# УТВЕРЖДАЮ

Начальник ФГБУ «ГНМЦ» Минобороны России

В.В. Швыдун KIL */Z* 2015 г. M<sub>II</sub>

# Инструкция

Системы измерительные виброакустические ВС-321

Методика поверки

ВАПМ.321.001 МП

**2015 г.**

## 1 ВВЕДЕНИЕ

1.1 Настоящая методика поверки распространяется на системы измерительные виброакустические ВС-321 (далее по тексту – системы) и устанавливает методы и средства их первичной и периодической поверок.

1.2 Интервал между поверками - 1 год.

## 2 ОПЕРАЦИИ ПОВЕРКИ

2.1 При проведении поверки должны выполняться операции, приведенные в таблице

 $1.$ 

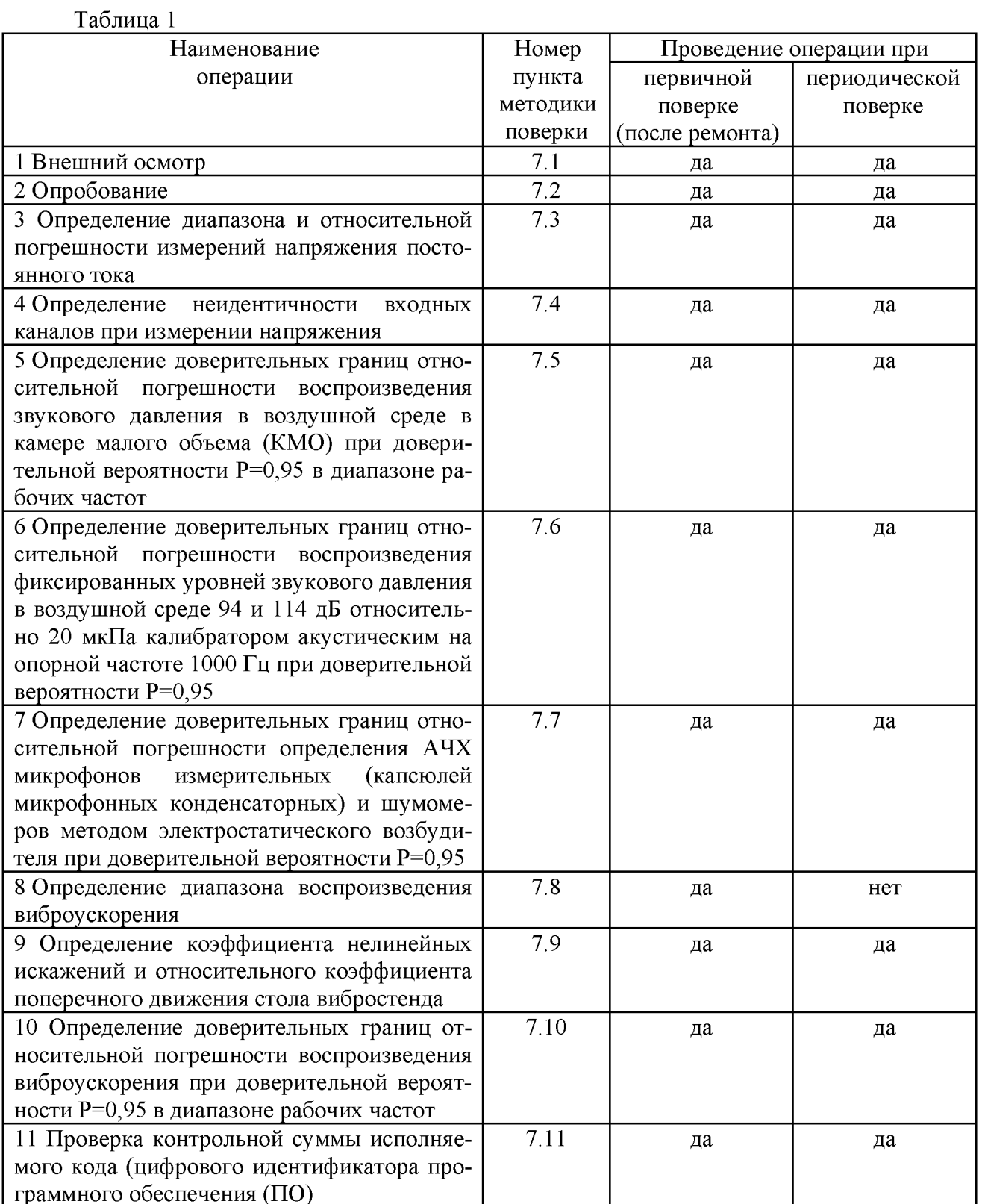

## 3 СРЕДСТВА ПОВЕРКИ

3. 1 При проведении поверки должны применяться средства поверки, указанные в таблице 2.

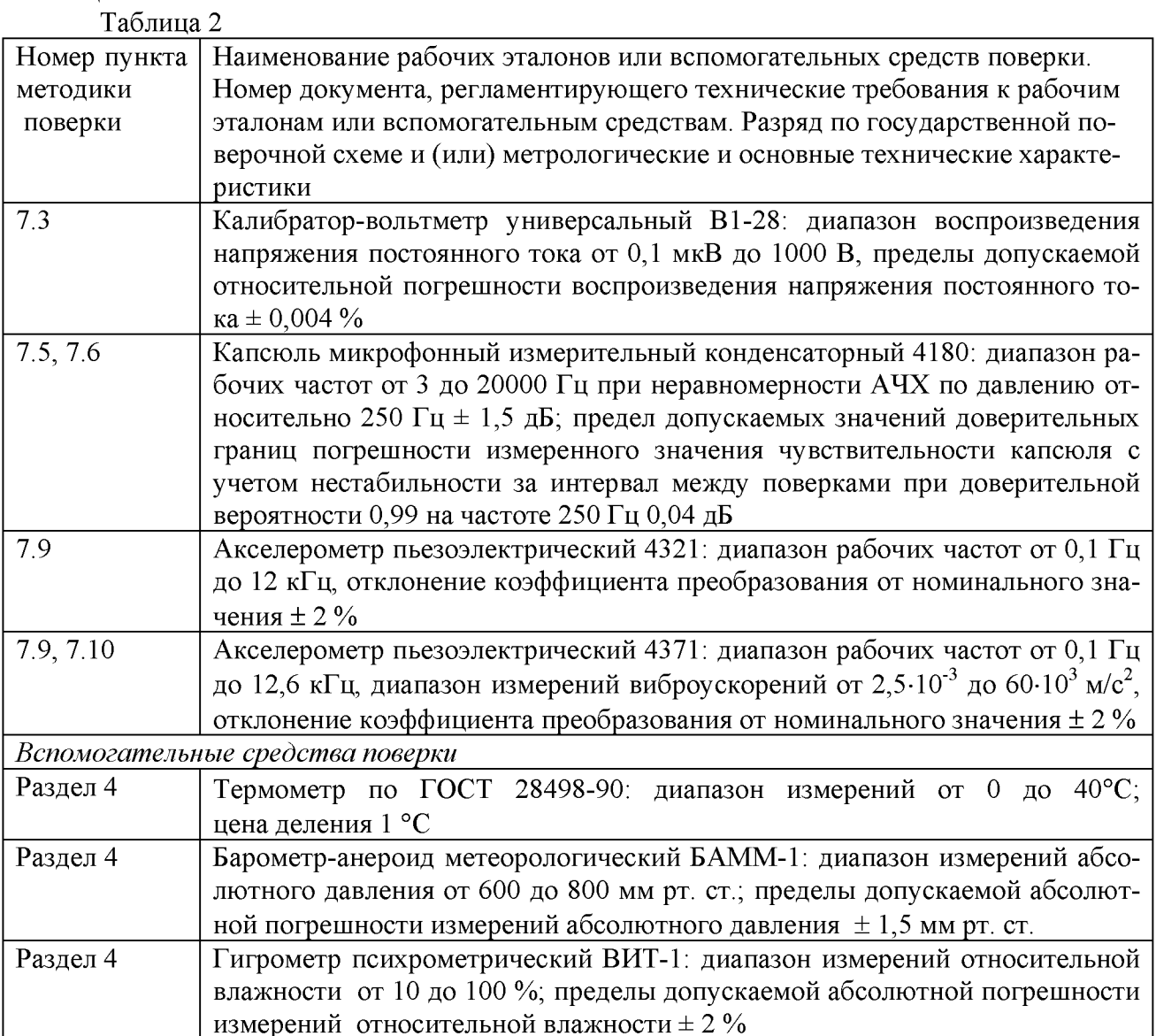

3.2 При проведении поверки допускается применять другие средства измерений, удовлетворяющие по точности и диапазону измерений требованиям настоящей методики.

3.3 При поверке должны использоваться средства измерений утвержденных типов.

3.4 Используемые при поверке рабочие эталоны должны быть поверены в соответствии с требованиями ПР 50.2.006-94 и иметь действующие свидетельства о поверке (знак поверки).

# 4 УСЛОВИЯ ПОВЕРКИ

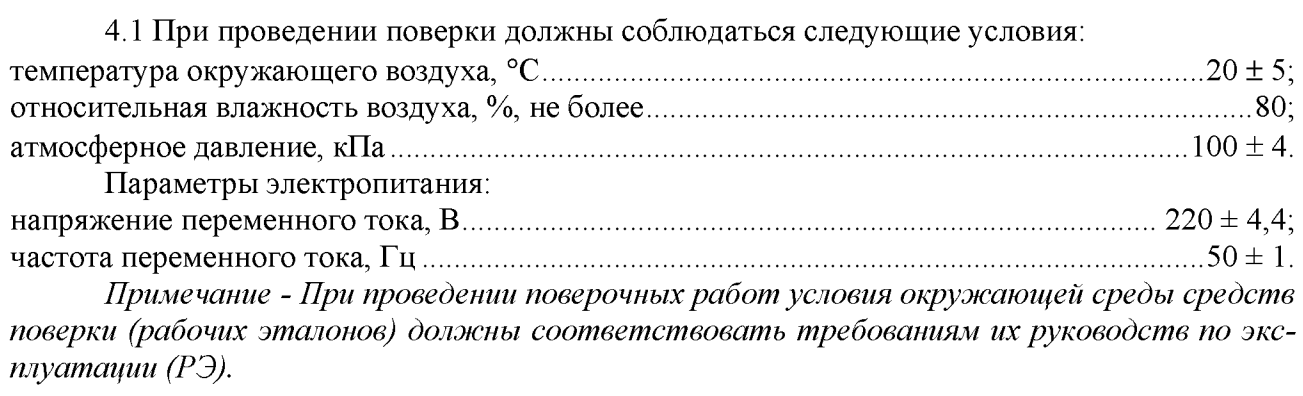

## 5 ТРЕБОВАНИЯ К БЕЗОПАСНОСТИ

5.1 При выполнении операций поверки должны быть соблюдены все требования техники безопасности, регламентированные ГОСТ Р 12.1.019-2009, ГОСТ 12.1.038-82, ГОСТ 12.3.019-80, действующими «Правилами технической эксплуатации электроустановок потребителей», «Правилами техники безопасности при эксплуатации электроустановок потребителей», а также всеми действующими местными инструкциями по технике безопасности.

5.2 К выполнению операций поверки и обработке результатов наблюдений могут быть допущены только лица, аттестованные в качестве поверителя в установленном порядке.

5.3Все блоки и узлы, а также используемые средства измерений должны быть надежно заземлены. Коммутации и сборки электрических схем для проведения измерений должны проводиться только на выключенной и полностью обесточенной аппаратуре.

### 6 ПОДГОТОВКА К ПОВЕРКЕ

6.1 На поверку представляют систему, полностью укомплектованную в соответствии с формуляром (ФО), за исключением ЗИП. При периодической поверке представляют дополнительно свидетельство о предыдущей поверке.

6.2 Во время подготовки системы к поверке поверитель:

- знакомится с нормативной документацией на систему и подготавливает все материалы и средства измерений, необходимые для проведения поверки;

6.3 Контроль условий проведения поверки повести перед началом поверки, а затем периодически, но не реже одного раза в час.

#### 7 ПРОВЕДЕНИЕ ПОВЕРКИ

7.1 Внешний осмотр

7.1.1 Внешний вид и комплектность системы проверить на соответствие данным, приведенным в руководстве по эксплуатации (РЭ) и в ФО на систему.

При проведении внешнего осмотра проверить:

- соответствие комплектности эксплуатационной документации, наличие маркировок с указанием типа и заводского номера;

- чистоту и исправность разъёмов, гнёзд, индикаторов, жидкокристаллического дисплея;

- отсутствие механических и электрических повреждений, влияющих на работу;

- наличие действующих свидетельств о поверке на систему управления виброиспытаниями ВС-301, вибропреобразователь эталонный пьезоэлектрический АР 10, акселерометр пьезоэлектрический 4371 (при наличии в комплекте поставки), капсюль микрофонный конденсаторный МК-265, оставшиеся сроки действия которых должны составлять не менее  $\frac{3}{4}$ их интервалов между поверками.

7.1.2 Результаты внешнего осмотра считать положительными, если соблюдаются требования п. 7.1.1. В противном случае система дальнейшей поверке не подвергается, бракуется и направляется для проведения ремонта.

7.2 Проверка работоспособности

7.2.1 Включить систему и дождаться её загрузки (на ЖК дисплее приборного блока отобразится надпись «ВС-321» с логотипом «ВИСОМ»), На управляющем компьютере запустить программу VisProbe\_SL.exe (ярлык по умолчанию на рабочем столе).

7.2.2 Выбрать последовательно типы тестов «Поверка микрофонов», «Поверка вибропреобразователей», «Поверка виброметров», «Поверка шумомеров». Проверить органы управления, регулирования и настройки. Убедиться в отсутствии ошибок инициализации ПО и конфигурации каналов.

7.2.3 Систему считать работоспособной, если операции по п.п. 7.2.1, 7.2.2 выполнены успешно. В противном случае система дальнейшей поверке не подвергается, бракуется и направляется в ремонт.

7.3 Определение диапазона и относительной погрешности измерений напряжения постоянного тока

7.3.1 В режиме измерений постоянной составляющей при поверке вибропреобразователей последовательно подать с калибратора - вольтметра универсального В1-28 на 1-й входной канал ВС-301 напряжение постоянного тока 0,1 В; 1; 5 и 10 В. Зафиксировать измеренные системой значения напряжения постоянного тока.

7.3.2 Относительную погрешность измерений напряжения постоянного тока  $\delta_U(\%)$  рассчитать по формуле (1).

$$
\delta_U = \frac{U_{\text{H3M}} - U_{\text{3a}}}{U_{\text{3a}}}
$$
 · 100 %, (1)

где  $U_{\text{3a}\hat{\rho}}$  – установленное на калибраторе B1-28 значение напряжения, B;

 $U_{u3M}$  – измеренное BC-301 значение напряжения, В.

7.3.3 Результаты поверки считать положительными, если значения относительных погрешностей измерений напряжения постоянного тока  $\delta_U$  находятся в пределах  $\pm$  1.0 %. В противном случае система дальнейшей поверке не подвергается, бракуется и направляется в ремонт.

7.4 Определение неидентичности входных каналов при измерении напряжения

7.4.1 Неидентичность входных каналов при измерении напряжения переменного тока на частоте 1000 Гц для каждого измеренного значения напряжения определить по формуле  $(2).$ 

$$
\delta_u = \delta_i - \delta_1,\tag{2}
$$

где  $\delta_1$  - значение относительной погрешности 1-го входного канала из протокола поверки ВС-301, %.

 $\delta_i$  – значение относительной погрешности *i*-го входного канала из протокола поверки ВС-301,  $\frac{6}{6}$ ;

7.4.2 Неидентичность входных каналов при измерении напряжения переменного тока в диапазоне рабочих частот для каждой частоты измерений определить по формуле (3).

$$
\delta_u = \left(10^{\frac{\Delta K}{20}} - 1\right) \cdot 100 \, \%
$$
\n<sup>(3)</sup>

где  $\Delta K = K_i - K_1$  – неидентичность *i*-го входного канала при измерении напряжения переменного тока в диапазоне рабочих частот, дБ;

 $K_1$  - значение коэффициента передачи 1 входного канала из протокола поверки ВС-301, дБ.

 $K_i$  - значение коэффициента передачи *i*-го входного канала из протокола поверки ВС-301, дБ.

7.4.3 Результаты поверки считать положительными, если значения неидентичности каналов  $\delta_U$  находятся в пределах  $\pm$  0.05 %. В противном случае система дальнейшей поверке не подвергается, бракуется и направляется в ремонт или для проведения настройки.

7.5 Определение доверительных границ относительной погрешности воспроизведения звукового давления в воздушной среде в КМО при доверительной вероятности 0,95 в диапазоне рабочих частот.

7.5.1 Провести в КМО не менее трех измерений АЧХ чувствительности по давлению (градуировок) капсюля микрофонного измерительного конденсаторного 4180 с усилителем предварительным (далее - микрофон 4180), каждый раз переустанавливая эталонный и градуируемый микрофоны в КМО. В качестве эталонного использовать микрофон МК-265 с АЧХ, указанной в его свидетельстве о поверке.

7.5.2 Вычислить для каждой частоты среднее значение чувствительности микрофона 4180 и определить относительную разность  $\Delta M_f$  (%) от указанной в его свидетельстве о поверке.

Для каждой частоты ввести поправочный коэффициент к чувствительности микрофона МК-265, равный  $\Delta M_f$  (%), взятой с обратным знаком (АЧХ для КМО).

7.5.3 Провести в КМО не менее N=10 измерений AЧX чувствительности по давлению (градуировок) микрофона 4180 (далее – микрофон 4180) с не менее чем 3 переустановками микрофонов в КМО, используя в качестве эталонного микрофон МК-265 с АЧХ для KMO.

7.5.4 Среднее значение  $M_f$  и относительное среднеквадратическое отклонение (СКО) результатов измерений  $S$  для каждой частоты  $f$  рассчитать по формулам (4) и (5), соответственно:

$$
M_f = \frac{1}{N} \sum_{i=1}^{N} M_i
$$
\n(4)

$$
S = \sqrt{\frac{\sum_{i=1}^{N} (M_i - M_f)^2}{N \times (N-1)}} \cdot \frac{100\%}{M_f}
$$
(5)

7.5.5 Для каждой частоты рассчитать границы систематической погрешности  $\Theta$  (%) по формуле (6).

$$
\Theta = \pm \sqrt{\delta_{\kappa}^2 + \delta_{\sigma \tau}^2},\tag{6}
$$

 $r \pi e \delta_{\kappa} = \frac{M_f - M_{\text{ST}}}{M_{\text{ST}}} \cdot 100\%$  -относительная разность значений измеренной в КМО чувствительности микрофона 4180 M<sub>изм</sub> и взятой из свидетельства о поверке M<sub>эт</sub>, %;

 $\delta_{\rm 3T}$  – относительная погрешность (расширенная неопределенность) поверки микрофона 4180, указанная в свидетельстве о его поверке, %.

7.5.6 Определить доверительные границы относительной погрешности воспроизведения единицы звукового давления в воздушной среде в КМО при доверительной вероятности P=0,95  $\Delta$  (дБ) по формуле (7).

 $\Delta = \pm 20 \cdot \log_{10}(1 + \frac{\Delta_{\text{a6}}}{100\%}),$ 

где:

$$
\Delta_{\alpha\delta} = K_{\Sigma} \cdot S_{\Sigma} , K_{\Sigma} = \frac{\varepsilon + \Theta}{S + \frac{\Theta}{\sqrt{3}}}, S_{\Sigma} = \sqrt{S^2 + \frac{\Theta^2}{3}}, \varepsilon = t_{0,95(m-1)} \cdot S,
$$

 $t_{0.95(m-1)} = 2,228 -$  коэффициент Стьюдента при m = 10 и доверительной вероятности 0,95 (таблица приложения 2 ГОСТ 8.207-76).

7.5.7 Результаты поверки считать положительными, если значения доверительных границ относительной погрешности воспроизведения звукового давления в воздушной среде в КМО при доверительной вероятности Р=0,95 находятся в пределах:

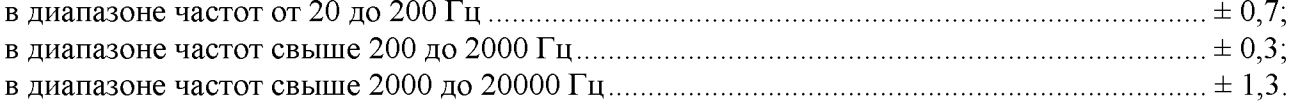

 $(7)$ 

В противном случае система дальнейшей поверке не подвергается, бракуется и направляется в ремонт.

7.6 Определение доверительных границ относительной погрешности воспроизведения фиксированных уровней звукового давления в воздушной среде 94 и 114 дБ относительно 20 мкПа калибратором акустическим на опорной частоте 1000 Гц при доверительной вероятности Р=0,95

7.6.1 Подключить микрофон 4180 к 1-му входному каналу ВС-301 через источник питания микрофонный ИПМ-1 (входит в состав системы) и поместить его в камеру калибратора акустического.

7.6.2 Включить калибратор в режим воспроизведения звукового давления с уровнем 94 дБ (относительно 20 мкПа). Провести не менее N=10 измерений напряжения переменного тока с выхода микрофона 4180 с не менее чем 3 его переустановками в камере калибратора.

7.6.3 Среднее значение измеренных напряжений  $U_{cp}$  и относительное среднеквадратическое отклонение (СКО) результатов измерений  $S$  рассчитать по формулам (8) и (9), соответственно:

$$
U_{\rm cp} = \frac{1}{N} \sum_{i=1}^{N} U_i
$$
 (8)

$$
S = \sqrt{\frac{\sum_{i=1}^{N} (U_i - U_{cp})^2}{N \times (N-1)}} \cdot \frac{100\%}{U_{cp}}
$$
(9)

7.6.4 Рассчитать границы систематической погрешности  $\theta$  (%) по формуле (10).

$$
\theta = \pm 1.1 \cdot \sqrt{\delta_0^2 + \delta_{\rm sr}^2 + \delta_{\rm k}^2},\tag{10}
$$

где  $\delta_{\kappa}$  – относительная погрешность измерений напряжения переменного тока ВС-301 на частоте 1000 Гц 1-го канала из свидетельства о поверке, %;

 $\delta_{\rm 3T}$  – относительная погрешность (расширенная неопределенность) поверки микрофона 4180 на частоте 1000 Гц, указанная в свидетельстве о его поверке, %;

 $\delta_0 = \frac{L_{\text{H}} - L_{\text{H3M}}}{L_{\text{H3M}}} \cdot 100$  – относительная разность между номинальным значением воспроизводимого калибратором звукового давления  $L_{\rm H}$  (Па) и измеренным с помощью микрофона 4180 значением  $L_{\text{HBM}} = \frac{U_{\text{cp}}}{M_{\text{ST}}}$  (Па), при этом:

 $L_n = 1$  Па в режиме воспроизведения «94 дБ» и  $L_n = 10$  Па в режиме «114 дБ»;

 $M_{\text{ST}}$  (мВ/Па) – чувствительность микрофона 4180 на частоте 1000 Гц, указанная в его свидетельстве о поверке.

7.6.5 Определить доверительные границы относительной погрешности воспроизведения звукового давления в воздушной среде на опорной частоте 1000 Гц при доверительной вероятности P=0,95  $\Delta$  (дБ) для режима «94 дБ» по формуле (7).

7.6.6 Повторить операции п. 7.6.2 - 7.6.5 для режима воспроизведения «114 дБ».

7.6.7 Результаты поверки считать положительными, если значения доверительных границ относительной погрешности воспроизведения звукового давления в воздушной среде на опорной частоте 1000 Гц при доверительной вероятности Р=0,95 находятся в пределах  $\pm$  0,3 дБ. В противном случае система дальнейшей поверке не подвергается, бракуется и направляется в ремонт.

7.7 Определение доверительных границ относительной погрешности определения АЧХ микрофонов измерительных (капсюлей микрофонных конденсаторных) и шумомеров методом электростатического возбудителя при доверительной вероятности Р=0,95

7.7.1 Провести с помощью электростатического возбудителя (актюатора) из состава системы не менее 10 измерений неравномерности АЧХ чувствительности относительно базовой частоты 250 Гц микрофона измерительного из состава системы на частотах  $1/3$  – октавного ряда в диапазоне частот от 20 Гц до 20 кГц.

7.7.2 Среднее значение  $M_f$  и относительное среднеквадратическое отклонение (СКО) результатов измерений Sдля каждой частоты f рассчитать по формулам (4) и (5), соответственно.

7.7.3 Для каждой частоты рассчитать границы систематической погрешности  $\Theta$  (%) по формуле (6),

 $r_{\text{R}}$ е формуле (0),<br>
где  $\delta_{\kappa} = \frac{\delta_{\text{H3M}} - \delta_{\text{ST}}}{\delta_{\text{ST}}}$  · 100 % - относительная разность значений измеренной для каждой<br>
частоты неравномерности АЧХ  $\delta_{\text{H3M}}$  и взятой (рассчитанной по имеющейся АЧХ) из свидетельства о поверке  $\delta_{\text{3T}}$ ,%;

 $\delta_{\rm 3T}$  – относительная погрешность (расширенная неопределенность) поверки микрофона, указанная в свидетельстве о его поверке, %.

7.7.4 Определить доверительные границы относительной погрешности определения АЧХ микрофонов измерительных (капсюлей микрофонных конденсаторных) и шумомеров методом электростатического возбудителя при доверительной вероятности Р=0,95 по формуле (7).

7.7.5 Результаты поверки считать положительными, если значения доверительных границ относительной погрешности определения АЧХ микрофонов измерительных (капсюлей микрофонных конденсаторных) и шумомеров методом электростатического возбудителя при доверительной вероятности P=0,95 находятся в пределах  $\pm$  0,5 дБ. В противном случае система дальнейшей поверке не подвергается, бракуется и направляется в ремонт.

7.8 Определение диапазона воспроизведения виброускорения

7.8.1 Собрать схему, приведенную на рисунке 1. Выход вибропреобразователя АР-10 подключить на 1 вход ВС-301.

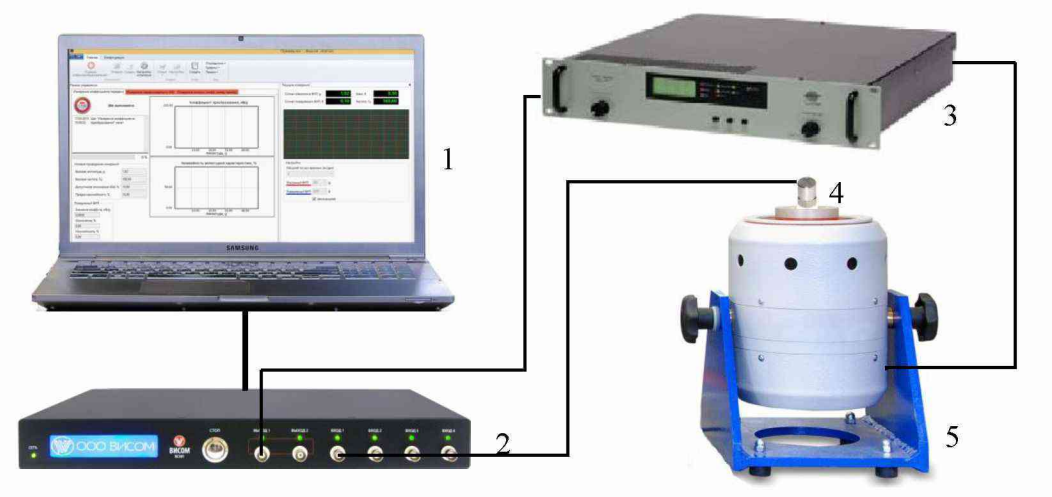

 $1 - \Pi$ ЭВМ;2 - ВС-301; 3 - усилитель мощности; 4 - вибропреобразователь АР10; 5 - вибростенд

#### Рисунок 1

7.8.2 Включить систему в режим поверки вибропреобразователей в соответствии с PЭ.

7.8.3 При отсутствии сигнала возбуждения от задающего генератора системы (задаваемое значение виброускорение установить равным нулю) измерить значение вибрационного шума.

7.8.4 За нижний предел диапазона измерений принять значение виброускорения, превышающее уровень вибрационного шума на 14 дБ ( $\approx$  в 5 раз).

7.8.5 Запустить на выполнение программу «VK300» (папка по умолчанию C/:VS300/bin). Выбрать вкладку поверка (калибровка), установить тип входа - «Зарядовый».

7.8.6 С выхода генератора ВС-301, подключенного ко входу усилителя мощности на базовой частоте 160 Гц последовательно задавать СКЗ виброускорения 1; 10; 100; 200 и 389 м/с<sup>2</sup> (соответствуют амплитудным значениям 1,41; 14,1; 141; 282 и 550 м/с<sup>2</sup>, соответственно).

Значение задаваемого виброускорения  $a = S/A$  (м/c<sup>2</sup>) контролировать и корректировать по значению заряда  $S$  (пКл), измеренному на 1 входном канале ВС-301, где  $A$  (пКл/м·с<sup>-2</sup>) – коэффициент преобразования вибропреобразователя AP-10 на базовой частоте. Одновременно зафиксировать значение коэффициента нелинейных искажений для каждого установленного значения виброускорения. Значения измеренного коэффициента нелинейных искажений не должны превышать 7 % во всем диапазоне измерений виброускорения.

7.8.7 Результаты поверки считать положительными, если нижний предел диапазона измерений виброускорения не более 0,1 м/с<sup>2</sup> и верхний предел измерений 550 м/с<sup>2</sup> при коэффициенте нелинейных искажений не более 7 %. В противном случае система дальнейшей поверке не подвергается, бракуется и направляется в ремонт.

7.9 Определение коэффициента нелинейных искажений и относительного коэффициента поперечного движения стола вибростенда

7.9.1 Собрать схему, приведенную на рисунке 1. Выход вибропреобразователя АР-10 подключить на 1 вход ВС-301.

7.9.2 Запустить на выполнение программу «VK300» (папка по умолчанию C/:VS300/bin). Выбрать вкладку поверка (калибровка), установить тип входа – «Зарядовый».

7.9.3 С выхода генератора ВС-301, подключенного ко входу усилителя мощности, на частотах 1/3-октавного ряда последовательно задавать СКЗ виброускорения 389 м/ $c^2$ (амплитудное значение 550 м/ $c^2$ ).

Значение задаваемого виброускорения  $a = S/A$  (м/c<sup>2</sup>) контролировать и корректировать по значению заряда  $S$  (пКл), измеренному на 1 входном канале ВС-301, где  $A$  (пКл/м·с<sup>-2</sup>) – коэффициент преобразования вибропреобразователя AP-10 на базовой частоте. Одновременно зафиксировать значение коэффициента нелинейных искажений для каждого установленного значения частоты.

На частотах, где технически невозможно получить виброускорение 550 м/ $c^2$  из-за ограничения амплитуды перемещения вибростола, проверку проводить при ускорениях (CK3), вычисляемых по формуле:  $a = 0.5$ ·s· $(2\pi f)^2$ , где s – максимально допустимая амплитуда перемещения вибростола (м), указанная в его технической документации,  $f -$  установленная частота, Гц.

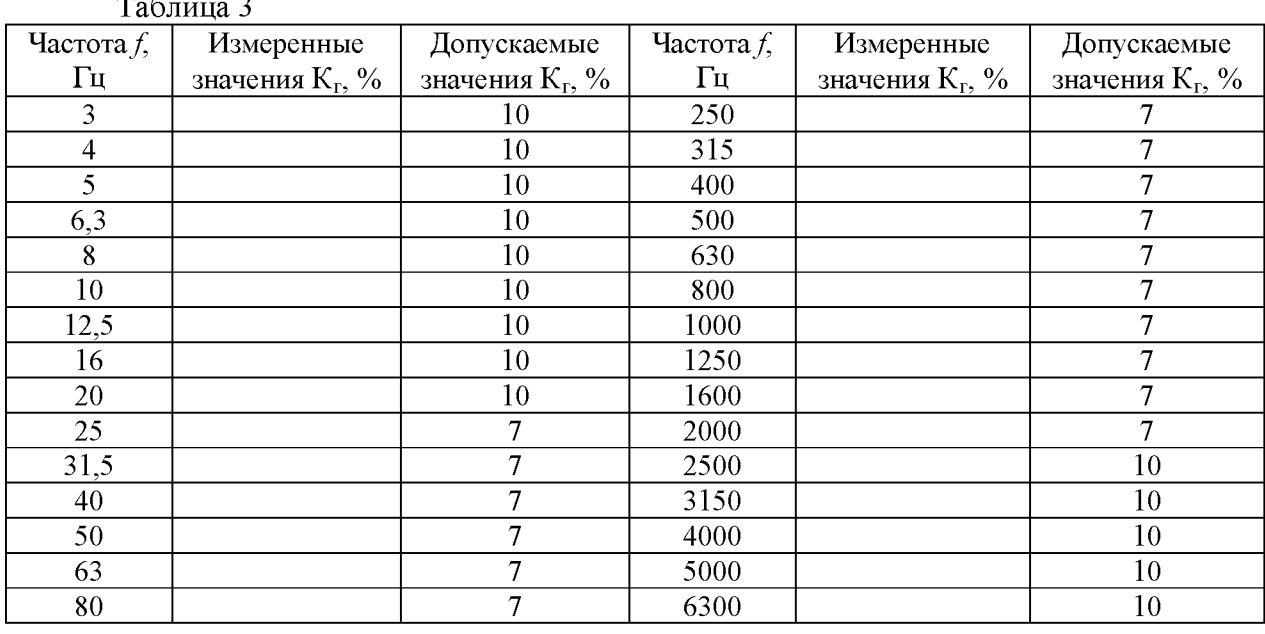

Занести измеренные значения коэффициента нелинейных искажений  $K_r$  (%) в таблицу 3.

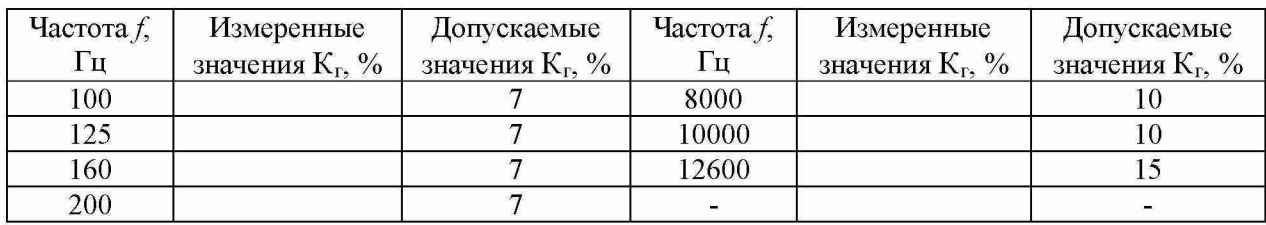

7.9.4 Собрать схему, приведенную на рис 2. Выход акселерометра Z подключить на 1 вход ВС-301.

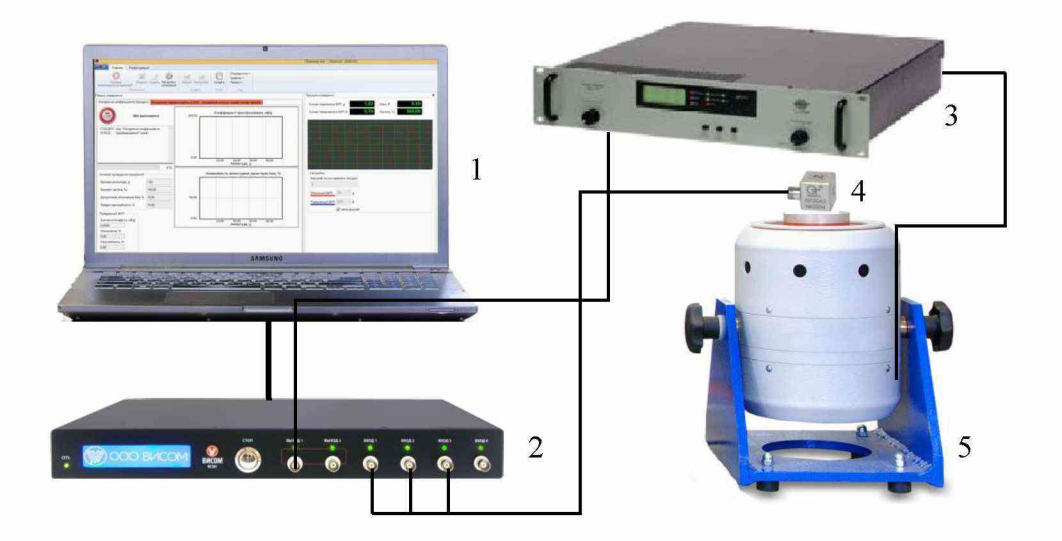

1- ПЭВМ; 2 - ВС-301; 3 - усилитель мощности; 4 - трехкомпонентный акселерометр; 5 - вибростенд

#### Рисунок 2

7.9.5 Запустить на выполнение программу «VK300» (папка по умолчанию C/:VS300/bin). Выбрать вкладку поверка (калибровка), тип входов - зарядовый.

7.9.6 С выхода генератора ВС-301, подключенного ко входу усилителя мощности, на частотах в соответствии с таблицей 5 последовательно задавать виброускорение 100 м/с<sup>2</sup>. Значение задаваемого виброускорения контролировать и корректировать по значению заряда, измеренному на 1 входном канале ВС-301. Значение заряда должно быть приблизительно равным 100 А пКл, где  $A - \kappa$ оэффициент преобразования акселерометра 4321 по каналу Z.

Примечание: на частотах, где технически невозможно получить виброускорение 100 м/с<sup>2</sup> из-за ограничения амплитуды перемещения вибростола, проверку проводить при ускорениях, равных приблизительно 0,5 от значений, достижимых для вибростенда, определенных в п. 7.6.

7.9.7 Провести измерения значений заряда с выходов акселерометра 4321 по трем взаимно перпендикулярным осям на частотах  $1/3$  – октавного ряда в диапазоне рабочих частот системы.

Относительный коэффициент поперечного преобразования рассчитать по формуле  $(11)$ .

$$
K_{on} = \frac{\sqrt{A_x^2 + A_y^2}}{A_z} \times 100 \, \%
$$
\n(11)

10

где Ах, Ау, Аz – измеренные значения заряда (пКл) с выходов акселерометра 4321 X, Y и Z, соответственно.

*Примечание: на частоте 12600 Гц измерения провести с использованием акселерометра пьезоэлектрического 4371 и устройства для его крепления в ортогональных плоскостях.*

7.9.8 Занести измеренные значения относительного коэффициента поперечного движения стола вибростенда в таблицу 4.

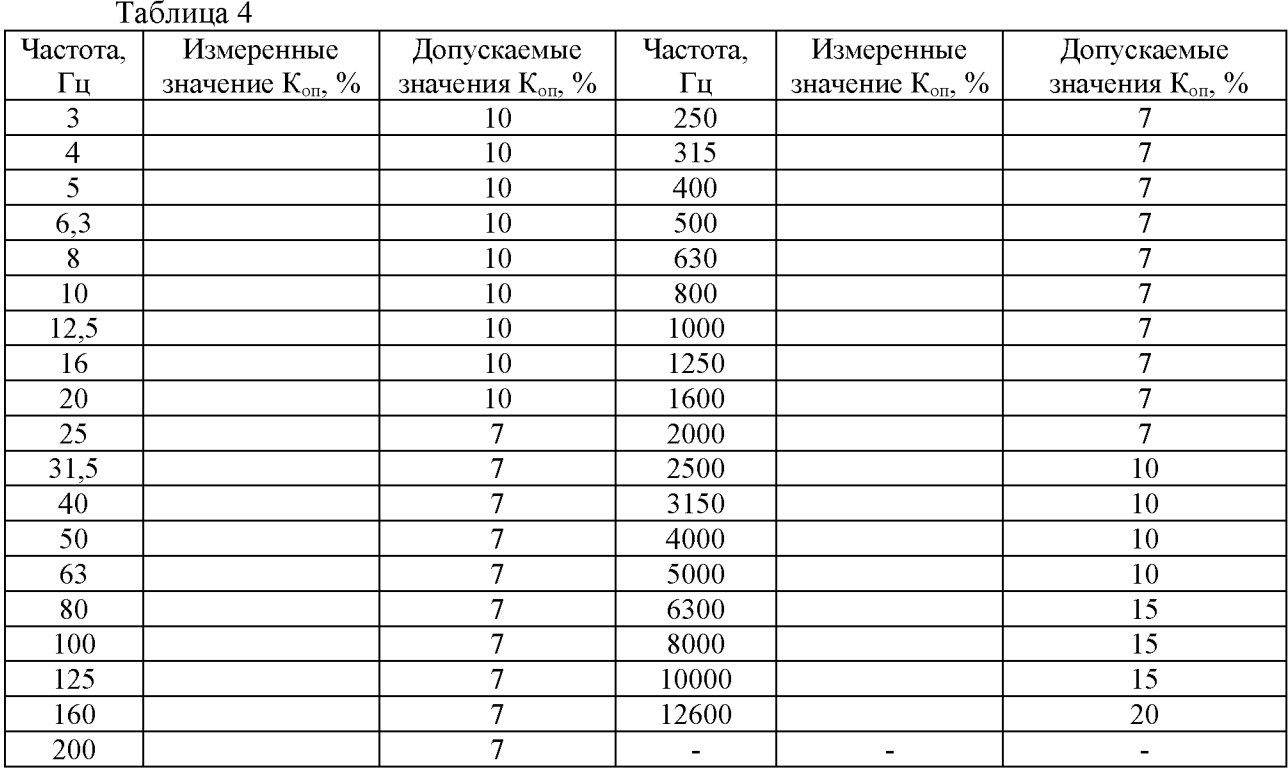

7.9.9 Результаты поверки считать положительными, если значения коэффициента нелинейных искажений не превышают значений, указанных в таблице 3 и значения относительного коэффициента поперечного движения стола вибростенда системы не превышают допускаемых значений, приведенных в таблице 4 (требования ГОСТ Р 8.800-2012). В противном случае система дальнейшей поверке не подвергается, бракуется и направляется в ремонт.

*Примечание: при периодической поверке допускается признавать пригодной к применению систему при превышении на отдельных частотах Кг или Коп допускаемых значений, указанных в таблицах 3 и 4 (количество таких частот не должно превышать 10 % частот 1/3 - октавного ряда диапазона рабочих частот системы для каждого из измеряемых параметров). При этом частоты, на которых Коп или Кг превышают допускаемые значения, исключают из диапазона рабочих частот системы при воспроизведении виброускорения, о чем делается соответствующая запись на оборотной стороне свидетельства о поверке.*

7.10 Определение доверительных границ относительной погрешности воспроизведения виброускорения при доверительной вероятности  $P=0.95$  в диапазоне рабочих частот

7.10.1 Провести с помощью системы не менее N=10 измерений коэффициента преобразования (градуировок) акселерометра пьезоэлектрического 4371 на центральных частотах 1/3 - октавного ряда в диапазоне рабочих частот системы.

7.10.2 Среднее значение  $K_{cp}$  (п $K \pi / w \cdot c^{-2}$ ) и относительное СКО результатов измерений для каждой частоты Spaccчитать по формулам (12) и (13), соответственно.

$$
K_{\rm cp} = \frac{1}{N} \sum_{i=1}^{N} K_i
$$
 (12)

$$
S = \sqrt{\frac{\sum_{i=1}^{N} (K_i - K_{\rm cp})^2}{N \times (N-1)}} \times \frac{100\%}{K_{\rm cp}}
$$
(13)

7.10.3 Для каждой частоты рассчитать границы систематической погрешности  $\Theta$ (%), по формуле (14):

$$
\Theta_{\Pi B} = \pm \sqrt{\delta_0^2 + \delta_u^2 + \delta_\Gamma^2 + \delta_{0\Pi}^2},\tag{14}
$$

где  $\delta_{\theta}$  – относительная погрешность определения коэффициента преобразования эталонного вибропреобразователя из состава системы на государственном первичном или на вторичном эталоне по ГОСТ Р 8.800-2012, указанная в свидетельстве о поверке (протоколе поверки), %;

 $\delta_u$ – неидентичность входных каналов ВС-301 при измерении напряжения, %;

 $\delta_{\Gamma} = (\sqrt{1 + K_{\Gamma}^2} - 1) * 100\%$  – составляющая погрешности, обусловленная наличием гармонических составляющих, где  $K_r$  – значение коэффициента гармоник для каждой из частот, определенное в п. 7.9 методики, %;

 $\delta_{0\Pi} = \frac{K_{0\Pi^*} K_{\Pi}}{100}$  дополнительная относительная погрешность, вызванная наличием поперечного движения стола вибростенда, где  $K_{OII}$  -значение коэффициента поперечного движения стола вибростенда для каждой из частот, определенное в п. 7.9 методики,  $K_{\Pi^-}$  относительный коэффициент поперечной чувствительности эталонного вибропреобразователя, указанный в его паспорте, %.

7.10.4 Определить для каждой частоты доверительные границы относительной погрешности воспроизведения виброускорения при доверительной вероятности Р=0.95  $\Delta_{a6}$  (%) по формуле (15).

где:

$$
\Delta_{\text{a6}} = \pm K_{\Sigma} \cdot S_{\Sigma},\tag{15}
$$

$$
K_{\Sigma} = \frac{\varepsilon + \Theta}{S + \frac{\Theta}{\sqrt{3}}}, \ S_{\Sigma} = \sqrt{S^2 + \frac{\Theta^2}{3}}, \varepsilon = t_{0,95(m-1)} \cdot S,
$$

 $t_{0.95(m-1)} = 2,228 -$  коэффициент Стьюдента при m = 10 и доверительной вероятности 0,95 (таблица приложения 2 ГОСТ 8.207-76).

7.10.5 Результаты поверки считать положительными, если значения доверительных границ относительной погрешности воспроизведения виброускорения при доверительной вероятности Р=0,95 находятся в следующих пределах:

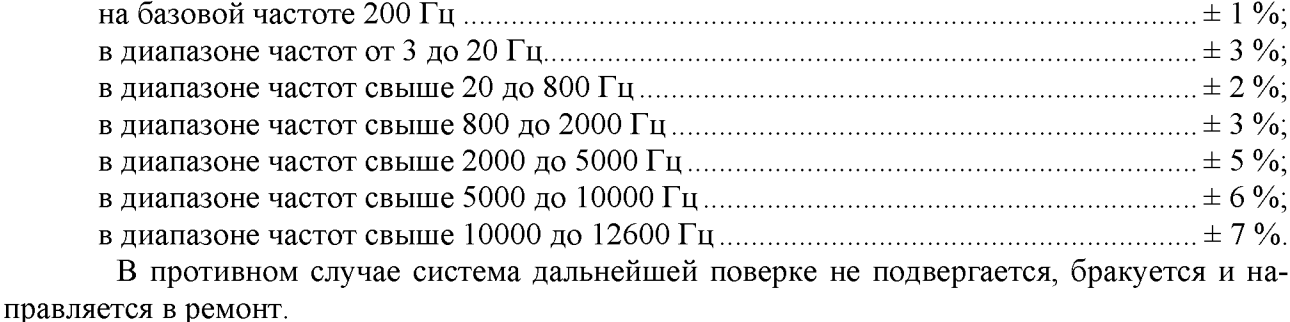

Примечание: при проведении периодической поверки допускается признавать пригодной к применению систему при уменьшении диапазона рабочих частот при воспроизведении

7.11 Проверка контрольной суммы исполняемого кода (цифрового идентификатора ПО)

7.11.1 Осуществить проверку соответствия следующих заявленных идентификационных данных ПО:

- наименование ПО;

- идентификационное наименование ПО;

- номер версии (идентификационный номер) ПО;

- цифровой идентификатор метрологически значимой части ПО (контрольная сумма исполняемого кода) и алгоритм вычисления цифрового идентификатора ПО.

7.11.2 Проверка контрольной суммы программных модулей:

1) открыть папку с программным пакетом VisProbe SL;

2) нажать правую кнопку манипулятора «Мышь» на исполняемый файл VisProbe SL.exe, находящийся в папке C:\VS 300\Bin. В открывшемся меню выбрать «Свойства»;

3) в меню «Свойства» выбрать вкладку «Хеш-суммы файлов», в таблице напротив строки «CRC32» зафиксировать буквенно-цифровой код;

4) во вкладке «Подробно» напротив строки «Описание файла» зафиксировать идентификационное наименование ПО, а напротив строки «Версия файла» зафиксировать цифровой код версии.

7.11.3 Результат поверки считать положительными, если полученные идентификационные данные ПО (идентификационные наименования, номера версий, цифровые идентификаторы), соответствуют идентификационным данным, записанным в разделе 17 формуляра системы.

#### 8 ОФОРМЛЕНИЕ РЕЗУЛЬТАТОВ ПОВЕРКИ

8.1 При положительных результатах поверки на систему выдается свидетельство установленной формы.

8.2 На оборотной стороне свидетельства о поверке записываются результаты поверки.

Примечание - свидетельство о поверке оформляется со следующим примечанием: «действительно только при наличии действующих свидетельств о поверке на систему управления виброиспытаниями ВС-301, капсюль микрофонный конденсаторный МК-265, вибропреобразователь эталонный пьезоэлектрический АР 10».

8.3 В случае отрицательных результатов поверки система к дальнейшему применению не допускается. На систему выдается извещение о ее непригодности к применению с указанием причин забракования.

Начальник отдела ФГБУ «ГНМЦ» Минобороны России

ФГБУ «ГНМЦ» Минобороны России

Старший научный сотрудник

 $\frac{1}{\sqrt{2\pi}}$ 

В.А. Кулак

А.А. Горбачев

13